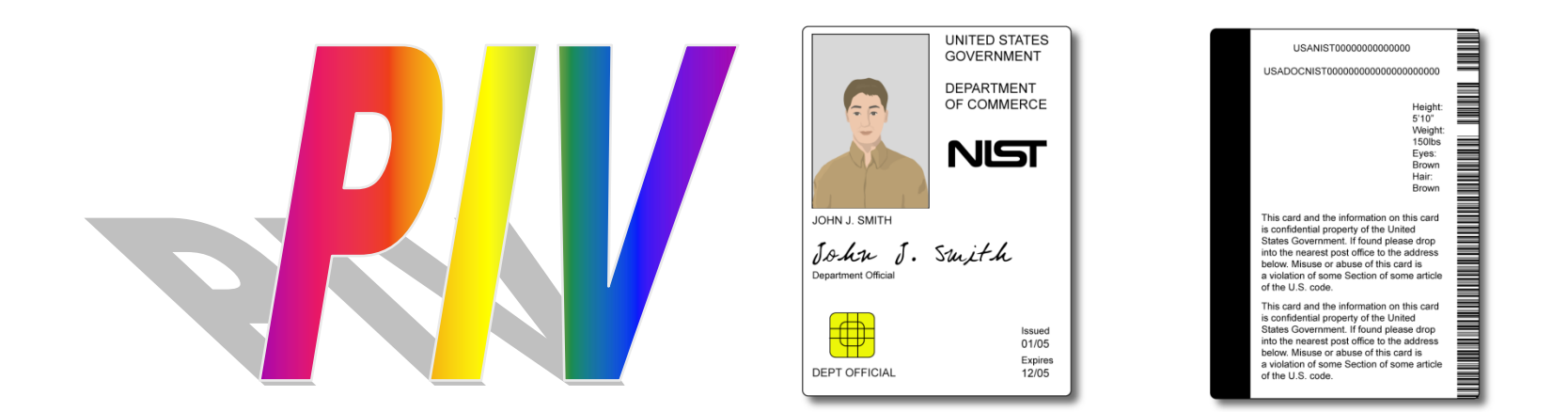

## *Personal Identity Verification Program*

**National Institute of Standards and Technology**

### **Presidential Policy Driver**

**Homeland Security Presidential Directive 12** 

## HSPD-12: Policy for a Common Identification Standard for Federal Employees and Contractors (8/27/04)

<http://www.whitehouse.gov/news/releases/2004/08/20040827-8.html>

## **General Objectives**

- **Common, secure, reliable identification for all** government employees and contractors
- $\blacktriangleright$  Identification to be used for access to federal resources (physical – fed. buildings, logical to federal IT resources).
- **Interoperable Identification across Departments** and Agencies.

**FIPS 201 Specifications** 

**Personal Identity Verification (PIV) for Government Employees** and Contractors

• A smart card-based solution (PIV card) • Common on-card credential for logical and physical access

#### **FIPS 201 REQUIREMENTS**

### **PIV Electronically Stored Data**

#### Mandatory:

- PIN (proves the identity of the cardholder to the card) (Something you know)
- Cardholder Unique Identifier (CHUID) for contactless physical access
- PIV Authentication Credential (asymmetric key pair and corresponding PKI certificate) for logical access
- Two biometric fingerprints (something you are)

### Optional:

- An asymmetric key pair and corresponding certificate for **digital signatures**
- An asymmetric key pair and corresponding certificate for **key management**
- Asymmetric or symmetric **card authentication keys** for supporting additional physical access applications
- Symmetric key(s) associated with the card management system

## Personal Identity Verification (PIV)-**Logical Access Demonstration**

Demonstration Scenarios

## **Workstation Smart Card Logon**

- •**Alice inserts her PIV Card into** •**Alice inserts her PIV Card into the Reader the Reader**
- •**At the logon prompt, Alice enters**  •**At the logon prompt, Alice enters her user ID and the PIN to her her user ID and the PIN to her PIV Card\*\*\* PIV Card\*\*\***
- •**After successful PAM** •**After successful PAM authentication, involving a authentication, involving a challenge-response and challenge-res p onse and certificate path validation, Alice certificate path validation, Alice is logged on the linux machine is log ged on the linux machine**

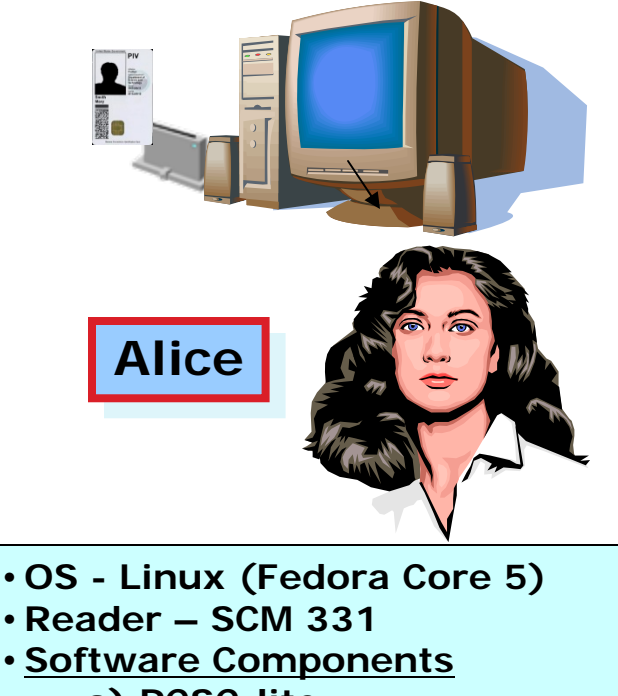

- **a) PCSC-lite a) PCSC-lite**
- **b) CCID Reader Driver b) CCID Reader Driver**
- **c) PAM fr m M.U.S.C.L.E.c) PAM fr om M. U.S.C.L.E.**
- **o d) PIV Middleware d) PIV Middleware**
- **e) PKCS11 for PIV e) PKCS11 for PIV**

## **Email Encryption and Signing**

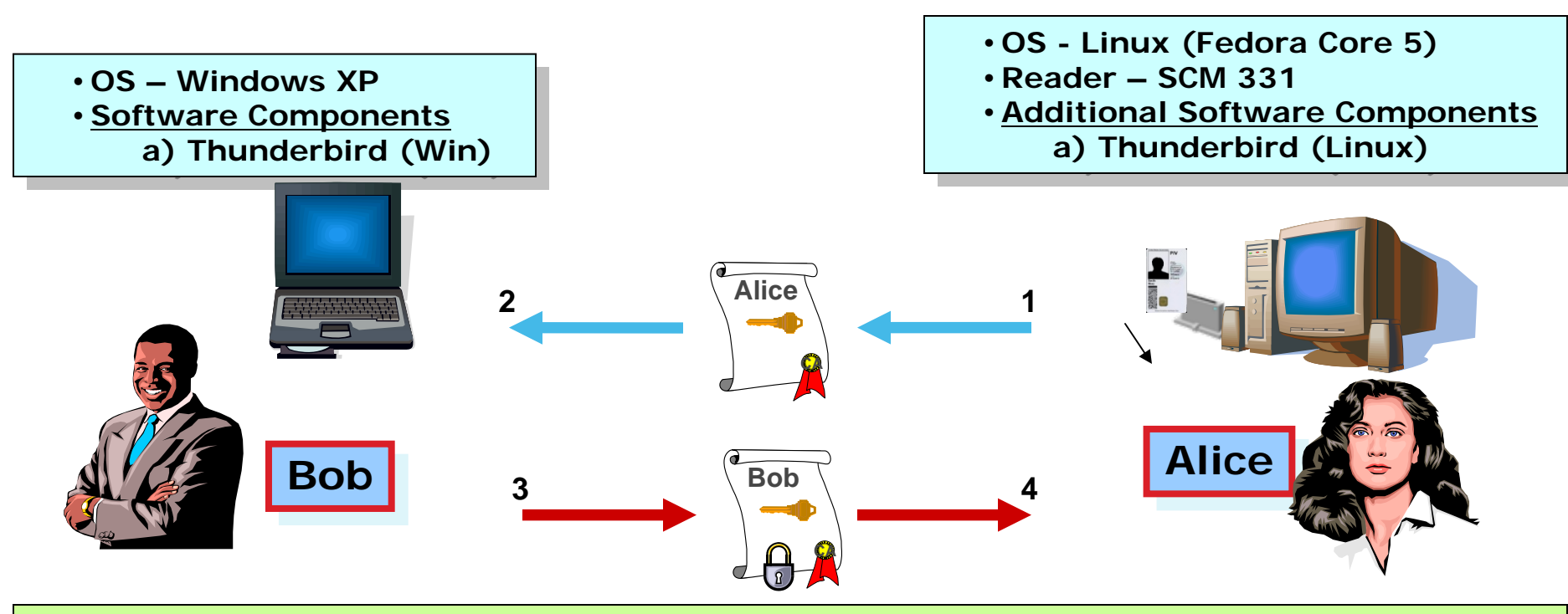

- •• **Step 1 Alice signs an email with her on-card private digital signature key.** Alice signs an email with her on-card private digital signature key.
- •• **Step 2 Alice sends the signature and the signature key's X.509 certificate to Bob. Step 2 Alice sends the signature and the signature key's X.509 certificate to Bob.**
- •• **Step 3 Using the public key embedded in the received X.509 certificate, Bob verifies the Step 3 Using the public key embedded in the received X.509 certificate, Bob verifies the signed email from Alice. signed email from Alice.**
- **Step 4 Bob encrypts an email for Alice using the her public key Management key (KMK) Step 4 Bob encrypts an email for Alice using the her public key Management key (KMK) retrieved from her X.509 KMK certificate (stored locally) retrieved from her X.509 KMK certificate (stored locally)**
- **Step 5 Alice decrypts Bob's message using her on-card private KMK. Step 5 Alice decrypts Bob's message using her on-card private KMK.**

# Online Web Application Log-in

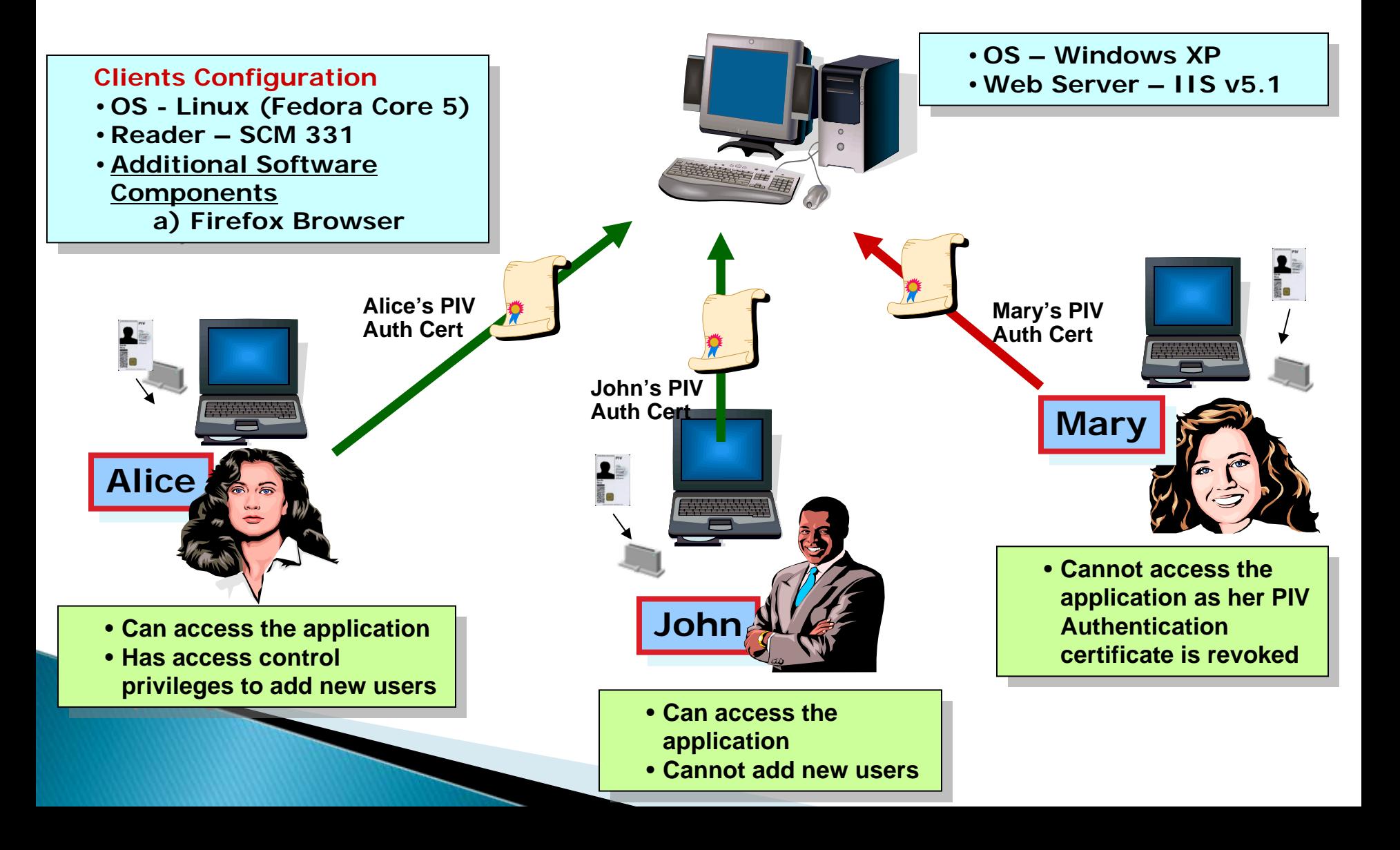

Hildegard Ferraiolo Computer Scientist [Hildegard.Ferraiolo@nist.gov](mailto:Hildegard.Ferraiolo@nist.gov)

Elaine NewtonIDMS Program Manager [Elaine.Newton@nist.gov](mailto:Elaine.Newton@nist.gov)

http://csrc.nist.gov